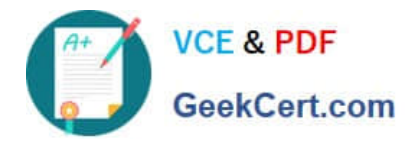

# **NS0-155Q&As**

NetApp Certified 7-Mode Data Administrator

# **Pass NetApp NS0-155 Exam with 100% Guarantee**

Free Download Real Questions & Answers **PDF** and **VCE** file from:

**https://www.geekcert.com/ns0-155.html**

100% Passing Guarantee 100% Money Back Assurance

Following Questions and Answers are all new published by NetApp Official Exam Center

**C** Instant Download After Purchase

**83 100% Money Back Guarantee** 

- 365 Days Free Update
- 800,000+ Satisfied Customers

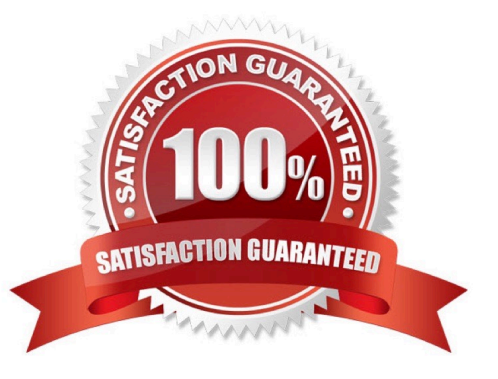

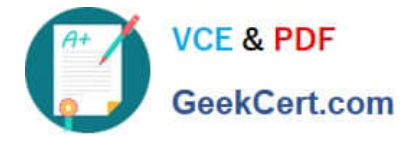

## **QUESTION 1**

Which option will allow a storage system to SnapMirror from this source system?

- A. snapmirror.access
- B. snapmirror.destination
- C. options snapmirror.allow host =
- D. options snapmirror.access host =

Correct Answer: D

The snapmirror.access option is the preferred method for controlling snapmirror access on a snapmirror source filer. http://www.wafl.co.uk/snapmirrorallow/#sthash.4Cb8IqqN.dpuf

### **QUESTION 2**

Which three tools present statistics from the Data ONTAP counter manager? (Choose three)

- A. Operations manager
- B. Window perfmon
- C. Sysstat
- D. Stats

Correct Answer: ABD

Section: OnTap Administration

https://library.netapp.com/ecmdocs/ECMP1196890/html/man1/na\_stats.1.html https://

communities.netapp.com/servlet/JiveServlet/previewBody/18684-102-5- 34635/

TR4090PerformanceAdvisorFeatures%26Diagnosis.pdf https://communities.netapp.com/groups/chris-kranz-hardwarepro/blog/2009/04/01/performance-stats- withoutperfstat-or-ops-mgr Note in the diagram below how the performance tools integration with Data OnTap. statit and sysstat interface directly with the performance counters while the other tools - including stats, a command line tool -integrate with the Counter Manager.

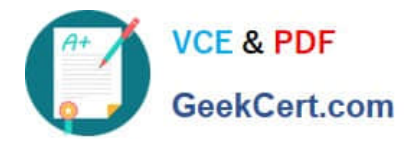

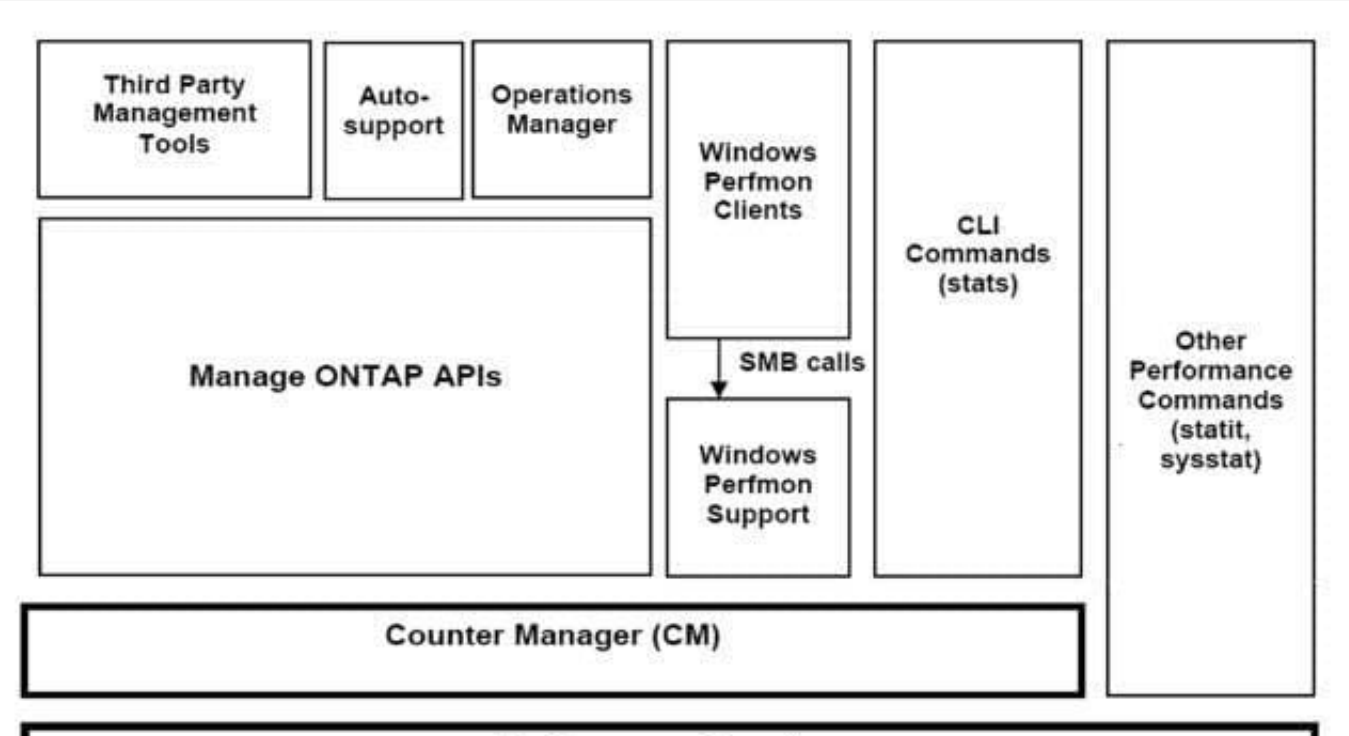

# **Performance Counters**

# **QUESTION 3**

A snapshot is a frozen, read-only image of the entire Data ONTAP active file system that reflects the state of the  $\equiv$  at the time the snapshot was created.

- A. qtrees
- B. volume
- C. directory
- D. storage system
- Correct Answer: B

http://backdrift.org/man/netapp/man1/na\_snap.1.html

Snapshots can be made of volumes or aggregates; most commonly the former. The question refers to a file system, or more specifically a volume. You cannot snapshot directories or qtrees alone.

#### **QUESTION 4**

When viewing the output of the sysstat f command, which three fields are part of the output? (Choose three)

A. FCP

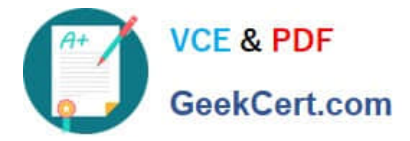

- B. FTP
- C. CIFS
- D. NFS
- E. iSCSI

Correct Answer: ACD

http://backdrift.org/man/netapp/man1/na\_sysstat.1.html

sysstat [ -c count  $|$  [ -s  $|$  [ -u | -x | -m | -f | -i | -b ] [ -d ] [ interval ] -f For the default format display FCP statistics. The FCP default output format is as follows: CPU NFS CIFS FCP Net kB/s Disk kB/s FCP kB/s Cache in out read write in out age ###% ##### ##### ##### ##### ##### ##### ##### ##### ##### >##

# **QUESTION 5**

To collect per client NFS statistics on a storage system, the option nfs.per\_client\_stats.enable must be set on.

A. True

B. False

Correct Answer: A

https://library.netapp.com/ecmdocs/ECMP1196979/html/man1/na\_options.1.html

nfs.per\_client\_stats.enable

Enables/disables the collection and display of perclient NFS statistics, as described in na\_nfsstat(1). Valid values for this option are on or off. The default value for this option is off.

[Latest NS0-155 Dumps](https://www.geekcert.com/ns0-155.html) [NS0-155 VCE Dumps](https://www.geekcert.com/ns0-155.html) [NS0-155 Study Guide](https://www.geekcert.com/ns0-155.html)